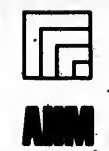

1100 Wayne Avenue, Suite 1100<br>Silver Spring, Maryland 20910 301/587-8202

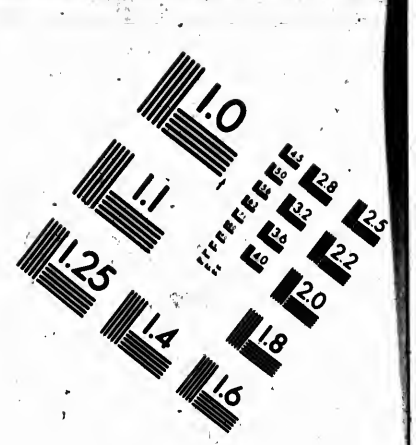

## Centimeter

**95** 

 $12$  $13 \t14$  $15$  mm 9  $10$  $\mathbf{11}$ 8 ່າ <del>խգամբարդան արդեն արդեն կարգերի կարգավար կարգավար կարգավար կարգավար արդեն կարգ</del> <u>سىبلىنى</u>

## Inches

**13333** ষ্ট

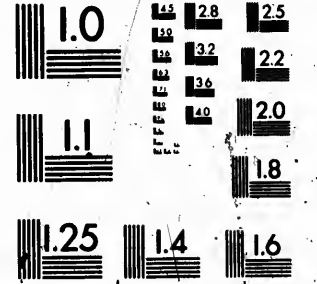

HA **ANTIFICIAL REPORT** 

 $\mathcal{E}_{\alpha}^{I}$  .

网络 医静脉炎

MANUFACTURED TO AIIM STANDARDS BY APPLIED IMAGE. INC.

## **CIHM Microfiche Series** (Monographs)

ふくぐん

**POST** 

**ICMH Collection de** microfiches (monographies)

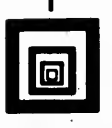

Canadian Institute for Historical Microreproductions / Institut canadien de microreproductions historiques

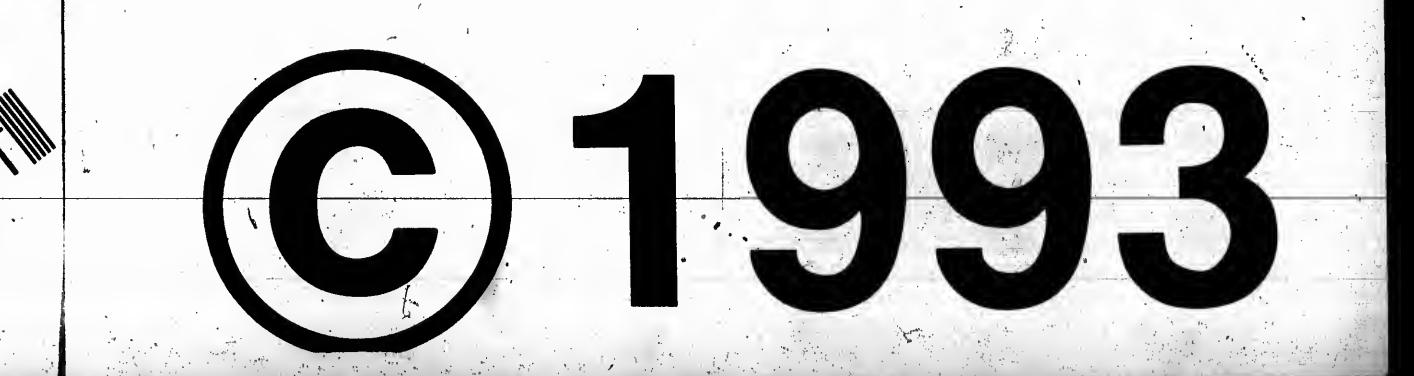

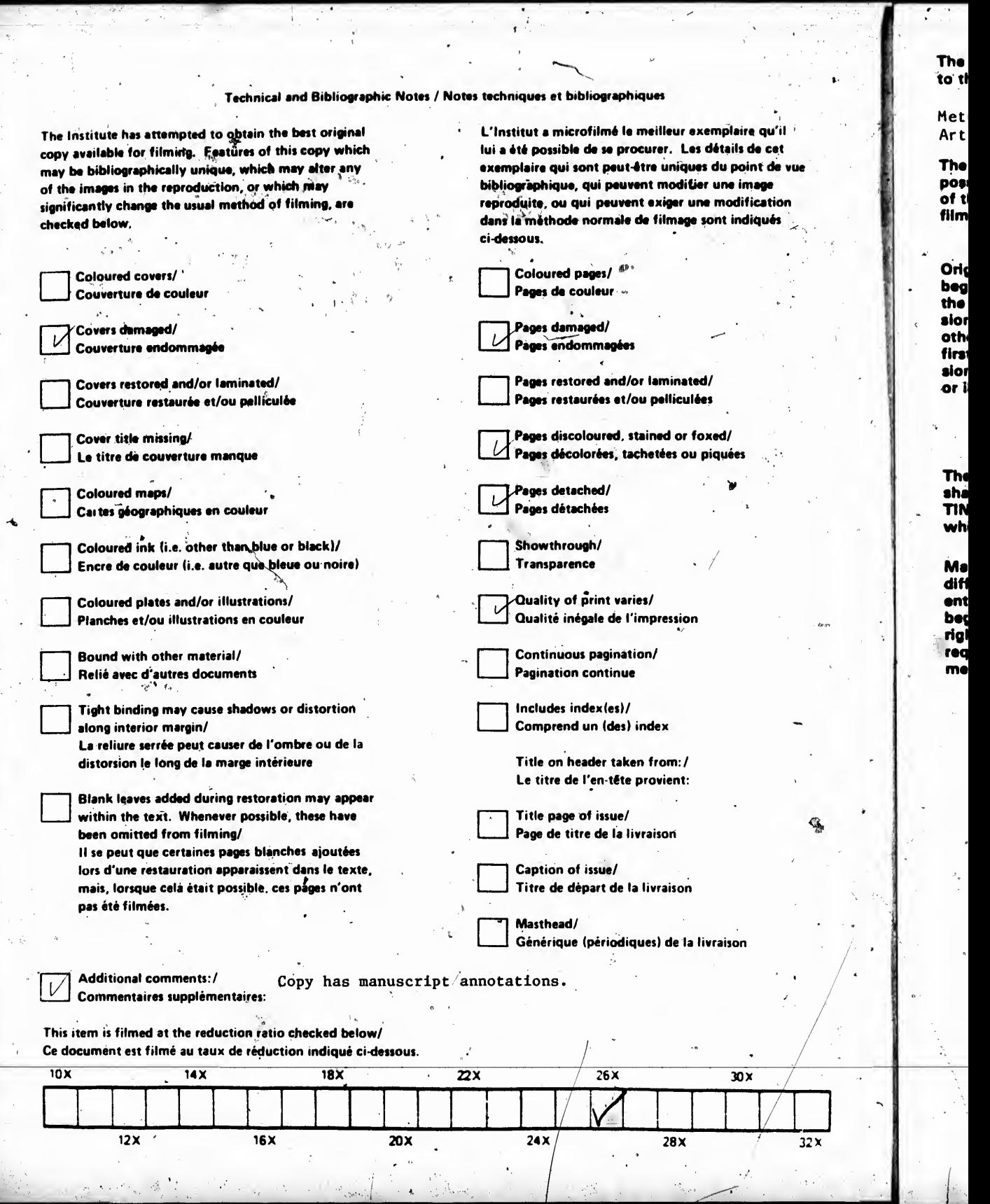

 $\chi^{T/I}$ 

Ţ

 $\overline{\phantom{a}}$ 

÷,

 $\ddot{\phantom{0}}$ 

1.45

 $\label{eq:2} \frac{1}{\sqrt{2\pi}}\sum_{i=1}^{N-1}\frac{1}{\sqrt{2\pi}}\int_{0}^{\sqrt{2\pi}}\frac{1}{\sqrt{2\pi}}\frac{1}{\sqrt{2\pi}}\frac{1}{\sqrt{2\pi}}\frac{1}{\sqrt{2\pi}}\frac{1}{\sqrt{2\pi}}\frac{1}{\sqrt{2\pi}}\frac{1}{\sqrt{2\pi}}\frac{1}{\sqrt{2\pi}}\frac{1}{\sqrt{2\pi}}\frac{1}{\sqrt{2\pi}}\frac{1}{\sqrt{2\pi}}\frac{1}{\sqrt{2\pi}}\frac{1}{\sqrt{2\pi}}\frac{1}{\sqrt{2$ 

Ĵ

 $\vec{\lambda}$ 

94 P.

The copy filmed here has been reproduced thanks to tha oanaroaity of: .

Metropolitan Toronto Reference Library Arts Department ^ , the contract of the contract of the contract of the contract of the contract of the contract of the contract of

I'll »tk vue ion

 $\overline{a}$ 

32X

•°\

..',.'-

Tha imagas appaaring hara ara 4ha bast quality possible considering the condition and legibility. of the original copy and in keeping with the filming contract specifications.  $\cdot$ 

Original copias in printad papar covars ara filmad baginning with tha front covar and anding on the last page with a printed or illustrated impression. or tha back covar whan appropriata. All other original copies are filmed beginning on the first page with a printed or illustrated impres-" sion. and anding on tha iaat paga with a printad or illustrated impression.

Tha Iaat racordad frama dn aach microfteha shall contain the symbol  $\rightarrow$  (meaning "CON-TINUED"), or the symbol  $\nabla$  (meaning "END"). whichavar appiiaa.

Maps, platas. charts, ate., may ba filniad at diffarant raduetion ratios. Thosa'too larga to ba entirely included in one exposure are filmed baginning in tha uppar laft hand comar. laft to right and top to bottom, as many framas as raquirad. Tha following diagrama illustrata tha mathod:

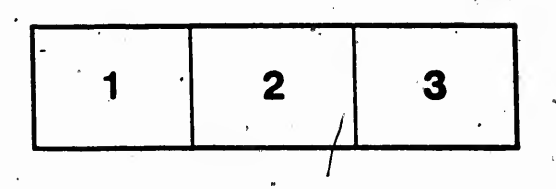

L'exemplaire.filmé fut reproduit grâce à la générosité de:

Metropol <sup>I</sup> tan Toronto Reference Library Arts Department

Les images suivantes ont été reproduites avec le plus grand soin. compta tanu da ta condition at de la netteté de l'exemplaire filmé, et en conformité avec les conditions du contrat de filmaga.

Les exemplaires originaux dont la couverture en papier est imprimée sont filmés en commencant par la pramiar piat at an tarminant soit par la dernière page qui comporte une empreinte d'impression ou d'illustration, soit par le second piat, selon le cas. Tous les autres exemplaires originaux sont filmes en commençant par la première page qui comporte une empreinte \ d'imprassion ou d'illustration at an tarminant par ia dernière page qui comporte une telle \imprainta.  $\mathbf{r} = \mathbf{r} \cdot \mathbf{r} \cdot \mathbf{r}$  , where  $\mathbf{r} = \mathbf{r} \cdot \mathbf{r}$ 

 $\mathbb{Z}_2$ .

 $\frac{1}{\sqrt{2}}$ 

iln das symboias suhranta apparattra sur ia dernière image de chaque microfiche, selon le cas: le symbole —— signifie "A SUIVRE", le<br>symbole V signifie "FIN".

 $\mathcal{L}$ 

\- .

et de haut en bas, en prenant le nombre , Lai cartas, planchaa. tableaux, ate. pauvant Atra filmés à des taux de réduction différents. Lorsque le document est trop grand pour être reproduit en un seul cliché, il est filmé à partir de l'angle supérieur gauche, de gauche à droite, d'images nécessaire. Les diagrammes suivants illusirent la m^thoda.

,  $2\pi$  ,

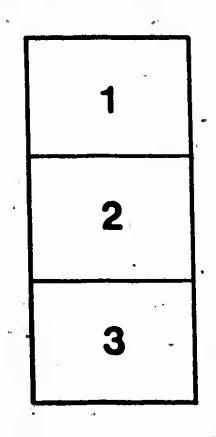

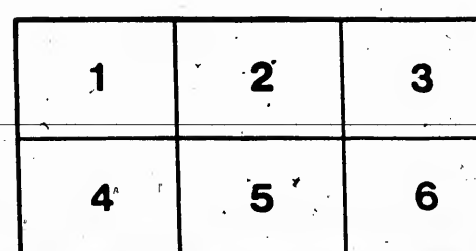

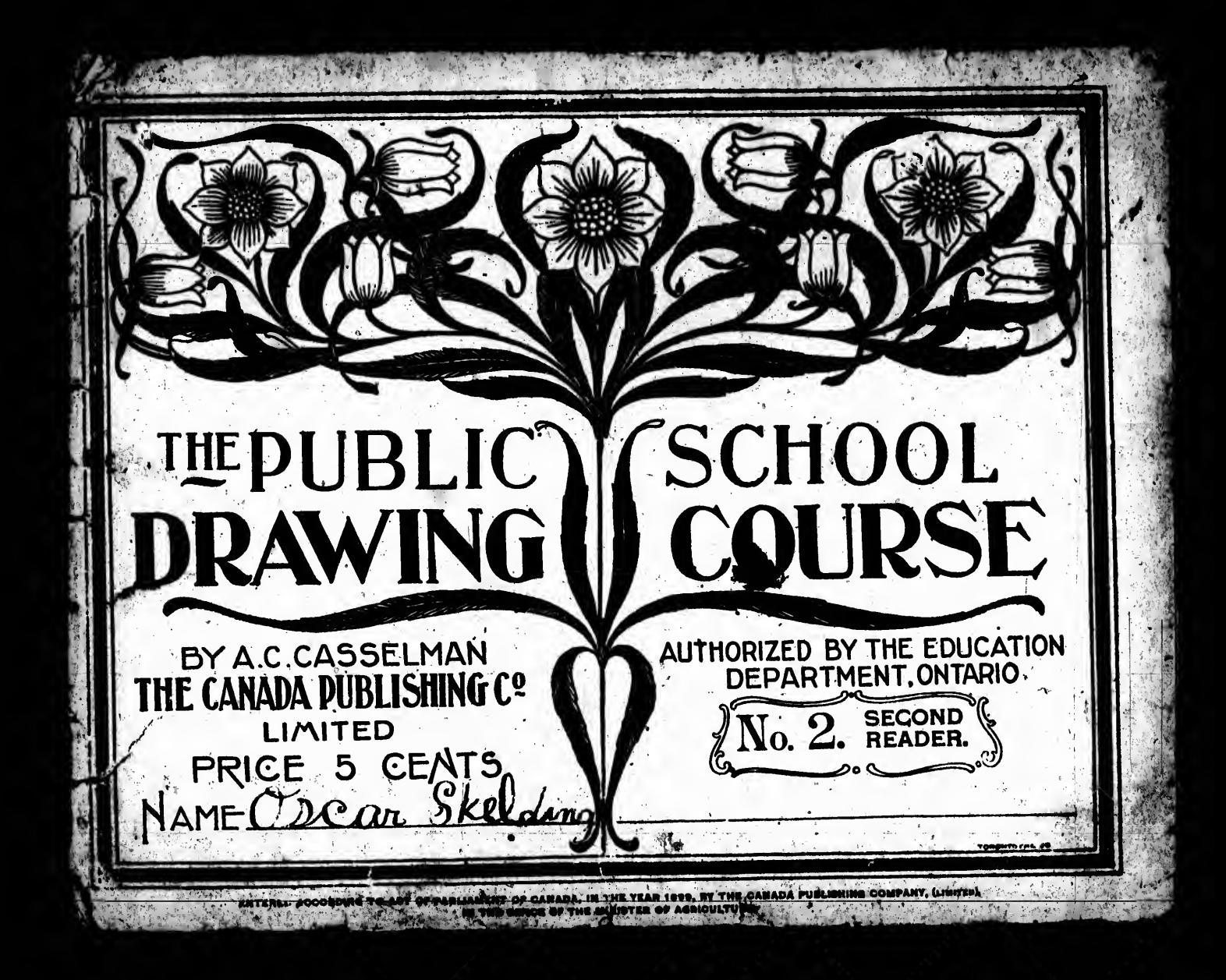

## HINTS TO THE TEACHER.

millet Way to change

The course begun in Book L is continued in Book II. The same types, sphere, tylinder and cube are presented but in more difficult positions to represent. The hemisphere and square prism are also studied.

constructive arts. The pupil will see the. preference for certain forms of constructed articles, and that the shape of certain surfaces such as windows, doors, picture frames, table tops, etc., is determined first by their USK, and if several shapes are equally service able then the most beautiful and harmonizing shape is chosen. I themselves artistically. This critical observation of common objects is the best possible training a child can have.

may be drawn, then the plan of the school ground. This will surface of the earth, as a township, county or country. This division of the subject not only prepares the pupil to understand necessary in the education of every child.

 $\mathbf{v}$   $\mathbf{v}$  $A$ 

 $\mathcal{L}$  .

 $\mathcal{F}_1$  is the set of  $\mathcal{F}_2$ 

**VALUE** 

natural Lotus, the plant form used so much by the early  $E$ gyptians.  $\cdot$ 

The drawing of the human figure is continued. The profile view may be introduced after the pupils have learned to see and express proportions.

The drawing of quadrupeds, birds and plants is continued. If a pupil studies one type of quadruped or bird and can draw it, he can draw, by a little observation, all the common 'birds ; ad

quadrupeds. The drawing and study of the common plants and animals will be associated with their economic and other uses.

/

i

Tiic ciinstructive part of drawinjj is continued. Tiic pupil is required to look for uses of the types in ornament and the a taste for graphical representation and show care, thought and Representative drawing or drawing the appearance of objects must not be expected. It will be encouraging if children cultivate improvement in drawing. Use drawing in all subjects when possible, <sup>9</sup>Telling stories by pictures should be encouraged. Pictures of ree eguized merit should be studied, this will lead the pupils to appreciate good pictures, and will aid them to express

training a child can have.<br>Working drawings are introduced. The plan and elevation working drawings. Rulers should never be used when sketching,<br>of the types are shown. From this the plan of the school house when the page Rulers and all mechanical aids may be used when making

lead a cliffel to have a proper understanding of a MAP of a larger | be used by the pupil to draw anything he chooses when directed a MAP, but also to READ a WORKING DRAWING, something very types should be drawn on paper at home and transferred to the The decoration or ornament added to a surface is continued, work gone over. The course is arranged so as to begin in more difficult borders being shown, and Historic Ornament is August and end with June. Fruits, fall flowers and leaves will introduced by a Greek and Arabian border and by showing the engage the attention in the fall. In winter, working drawings, When the page is divided it will be found that the drawings asked for will not fill the whole space. Such vacant spaces may by the teacher. Many thore drawings should be made in a year than are asked for in the book. Nearly all objects except the book. The work in the drawing book is a sample record of the decoration and construction may be taken up. Bursting buds, birds, flowers and outdoor cbjects will be seasonable during the spring months.

Color study should be continued. The tints and shades of colors studied in the last class would be of interest. Do not teach color or even drawing as a special subject, but rather insidentally.

Review the terms, surface, plane and curved surface, face, plane and curved face, edge, straight and curved edge, circle, square, angle, right angle, vertical, horizontal and oblique, using the sphere, | meaning of each after the drawing.

 $\frac{1}{2}$ 

cylinder, cube and common objects to illustrate these terms. Make drawings to show the above terms and write the

 $\omega$  and  $\mathbf{E}^{\prime}$ 

ts and ises. bjects much<sup>-</sup> ltivate. ht and whon raged. ad the  ${\rm xpress}^{\prime}$ 

iaking ching,

wings s may rected a year ot the to the of the  $\sim$ zin in<sup>.</sup> es will vings, buds, ig the

 $\text{des of } \mathbb{R}$ o not rather

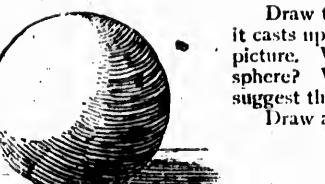

Draw the sphere. Observe the shade on it and the shadow<br>it casts upon what it rests. Show the shade and shadow in the<br>picture. What kind of line do you use to suggest shade on the<br>sphere? What will be the kind and positio

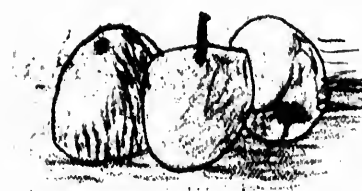

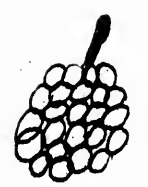

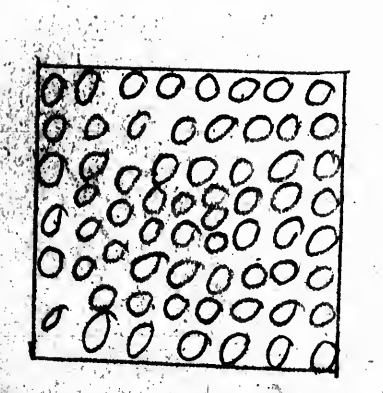

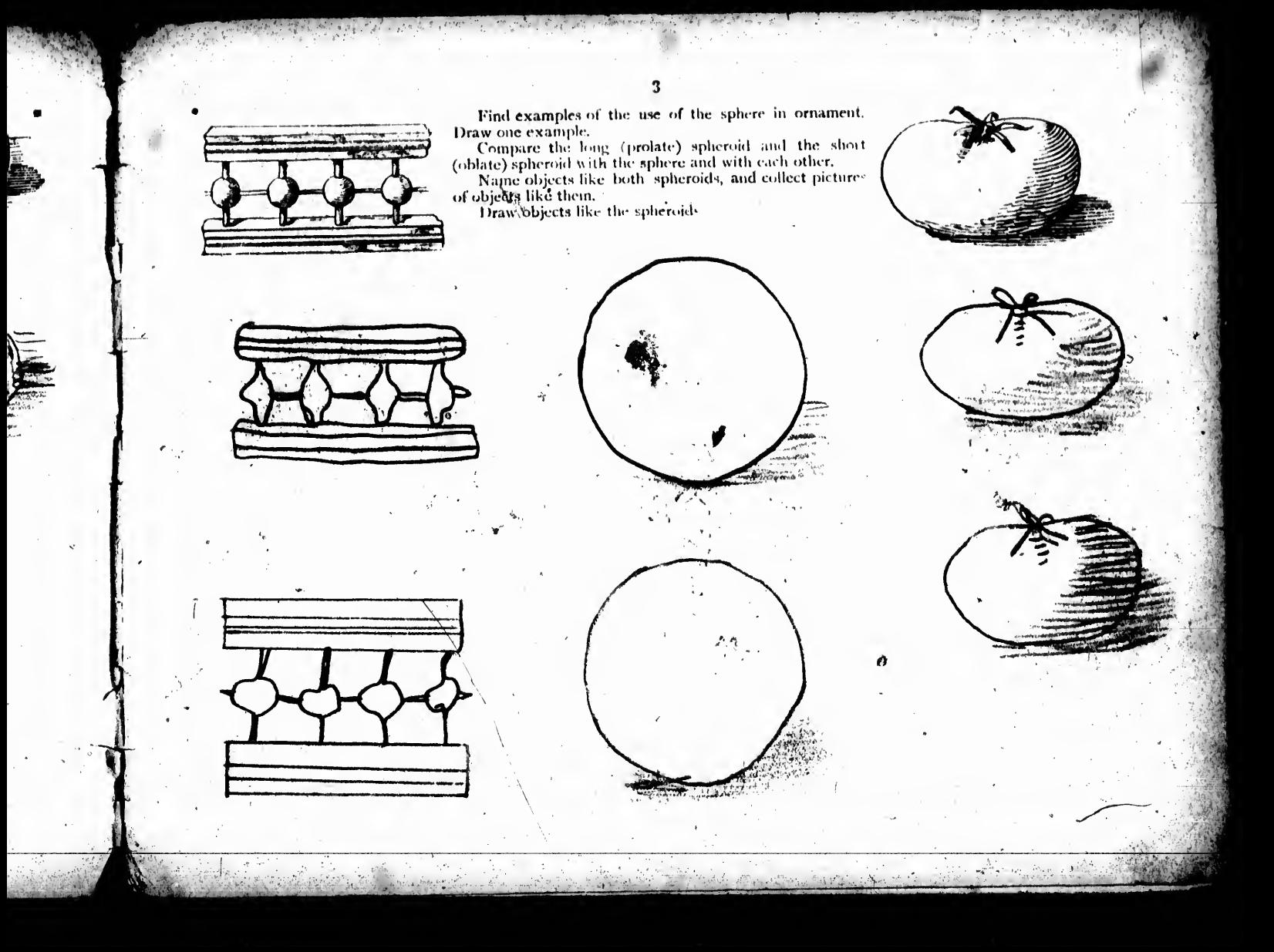

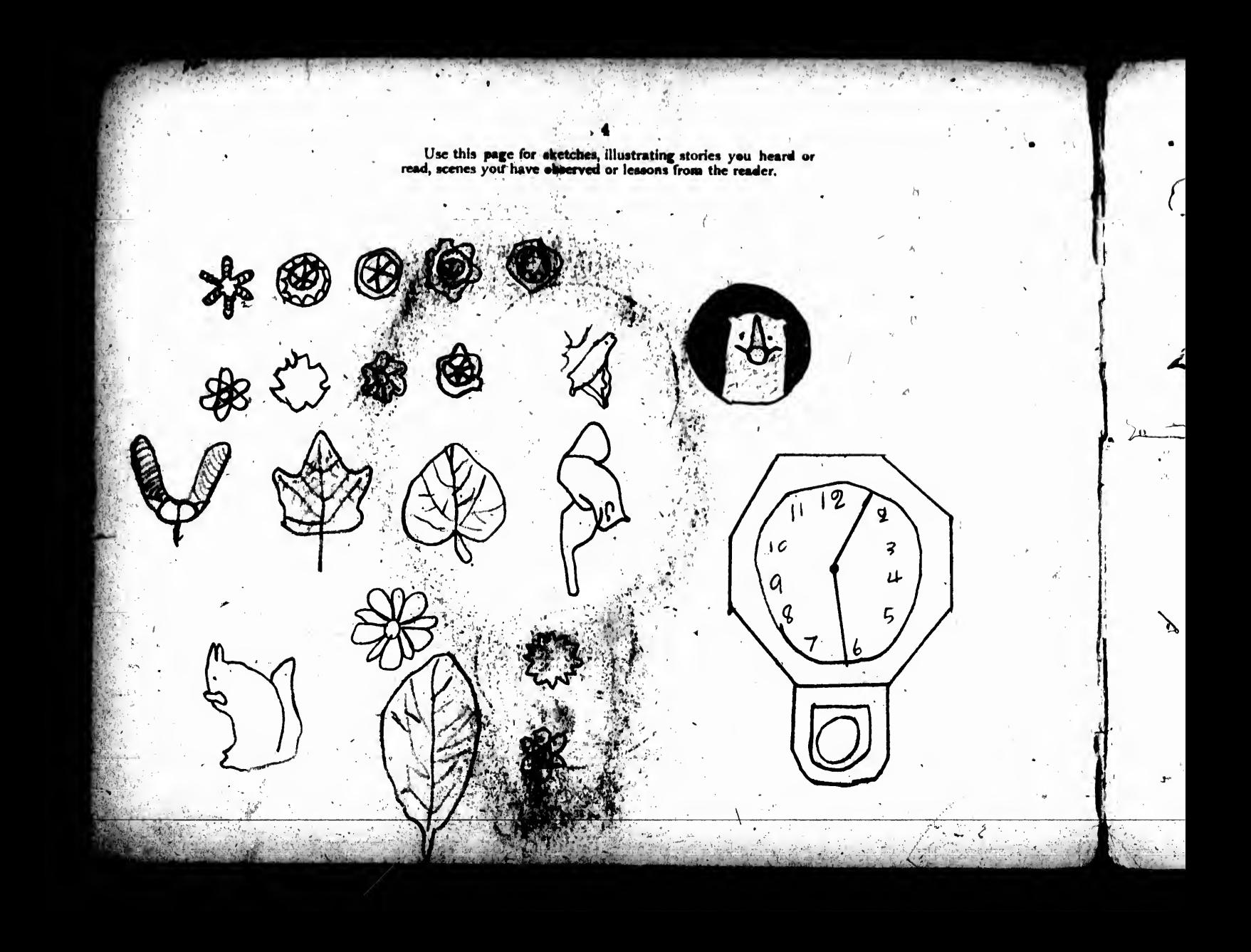

Make drawings of */*some common wild plants in flower. Select a perfect type for study and drawing. Draw separately a leaf; a petal, a seed, the front view of the flower. It is not necessary that all the *f*inembers of the

 $\boldsymbol{U}$ 

 $\boldsymbol{\mathcal{V}}$ 

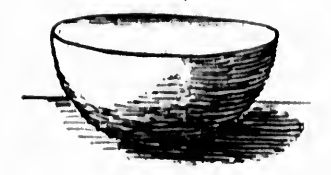

Write answers to the following questions on the hemisphere.

- How many faces has the hemisphere?<br>What kind is each face?
- 

What is the shape of the plane face?<br>What is the position of the curved face with regard to<br>the centre of the position of the curved face with regard to<br>the centre of the plane face?<br>Combine these answers to form one sent

Draw a hemisphere resting on its curved face.<br>Draw a bowl and other objects like a hemisphere

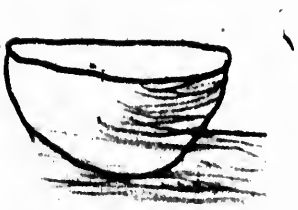

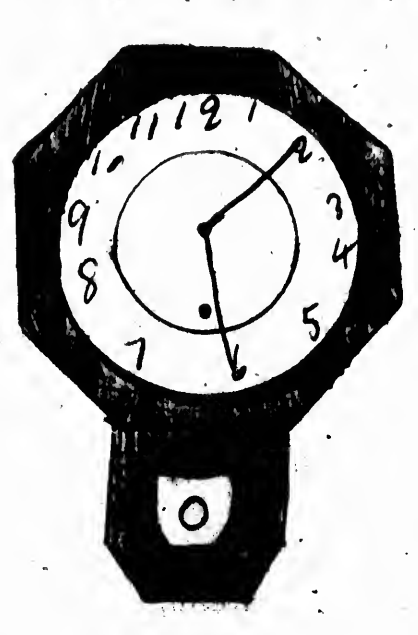

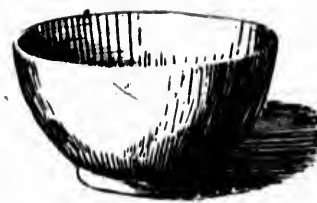

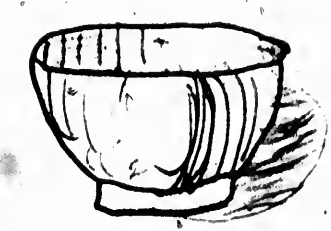

Draw the hemisphere as it appears when resting on its'plane. face.

Draw two halves of an apple, one resting on its plane face and the other on its curved face.<br>
Many birds build their nests like a hemisphere. Get a bird's<br>
nest and make a drawing of it.

Some uncivilized people such as the Esquimaux, and the Hottentots build houses like a hentisphere. Look for pictures of those and make a drawing of them. Find examples of the homisphere in ornament and in the arts,

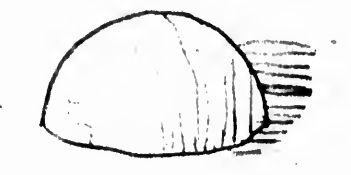

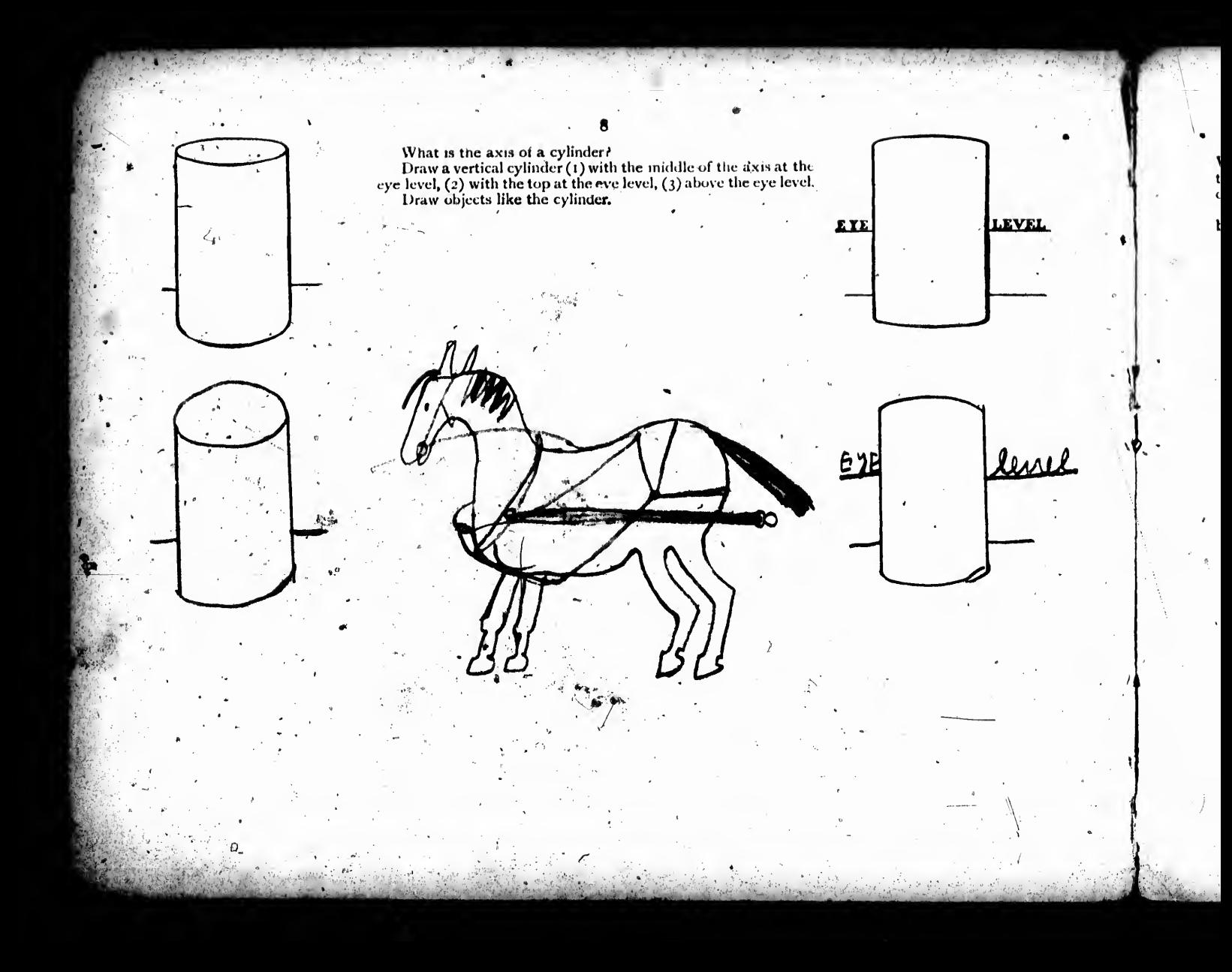

How many faces has' the cylinder? What kind is each?<br>What is the shape of the plane faces? What is the position of<br>the curved face with regard to the straight line joining the centres<br>of the plane faces?<br>Combine these answ

An India

J

 $\mathbf{v}^* = \mathbf{v}_i$  , and  $\mathbf{v}^* = \mathbf{v}_i^*$  . For  $\mathbf{v}_i^* = \mathbf{v}_i^*$  ,  $\mathbf{v}_i^* = \mathbf{v}_i^*$  ,  $\mathbf{v}_i^* = \mathbf{v}_i^*$  ,  $\mathbf{v}_i^* = \mathbf{v}_i^*$  ,  $\mathbf{v}_i^* = \mathbf{v}_i^*$  ,  $\mathbf{v}_i^* = \mathbf{v}_i^*$  ,  $\mathbf{v}_i^* = \mathbf{v}_i^*$  ,

 $\mathcal{E} = \mathcal{E} \times \mathcal{E}$  .

•£Il.

jAti-

 $\mathbf{v}_i$ .

7.1

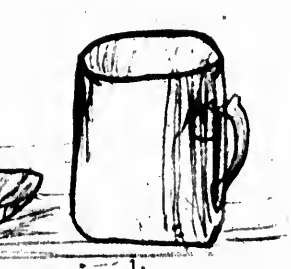

**CONTINUES OF** 

 $v \sim 1$ 

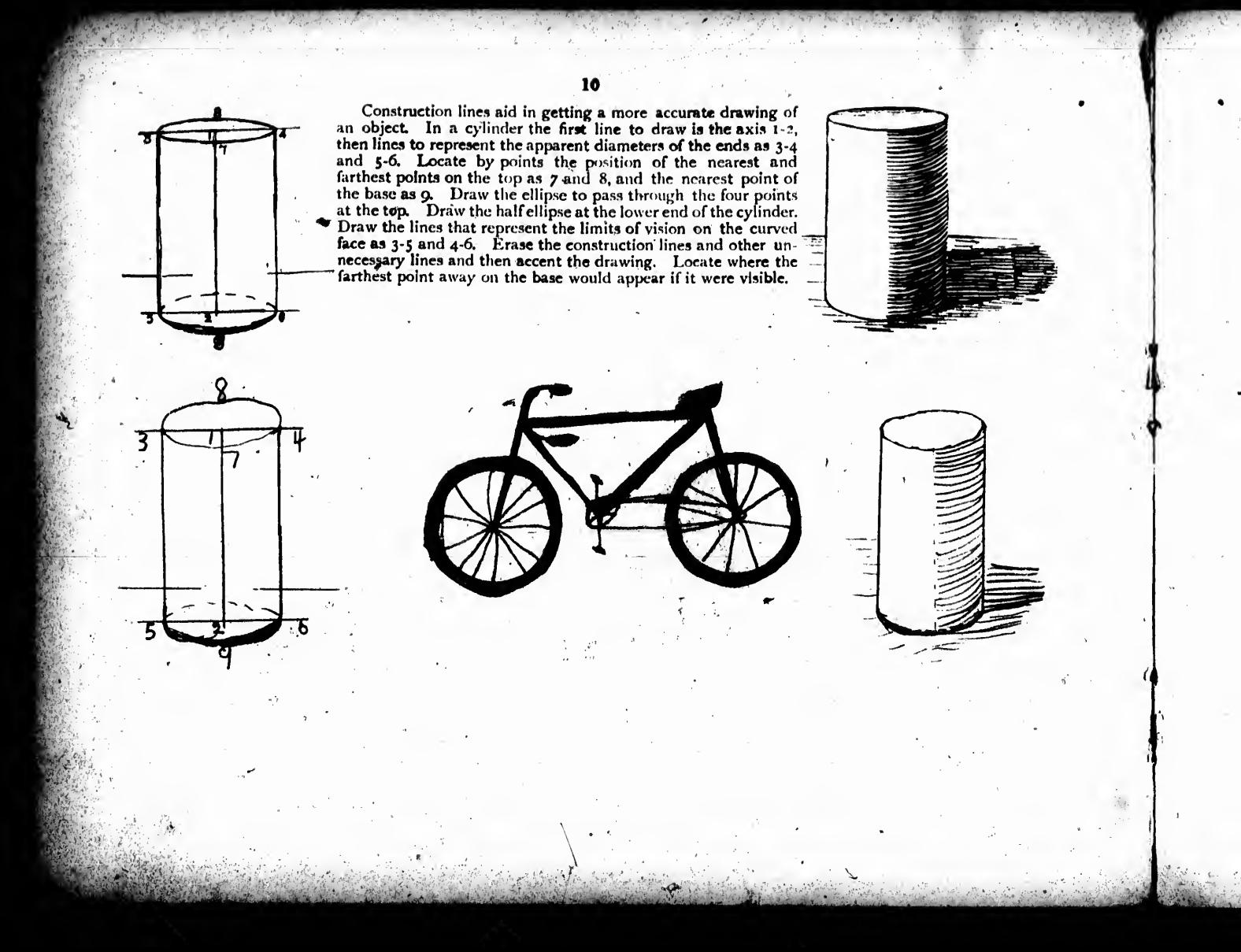

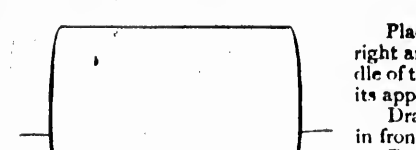

 $\Omega$ 

Place a cylinder with its axis horizontal, and at<br>right angles to the line of direction so that the mid-<br>dle of the axis is directly in front of the eye Draw<br>its appearance, using construction lines.<br>Draw a cylinder when t

in front.

Draw two horizontal cylinders, one to the right<br>and one to the left,

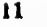

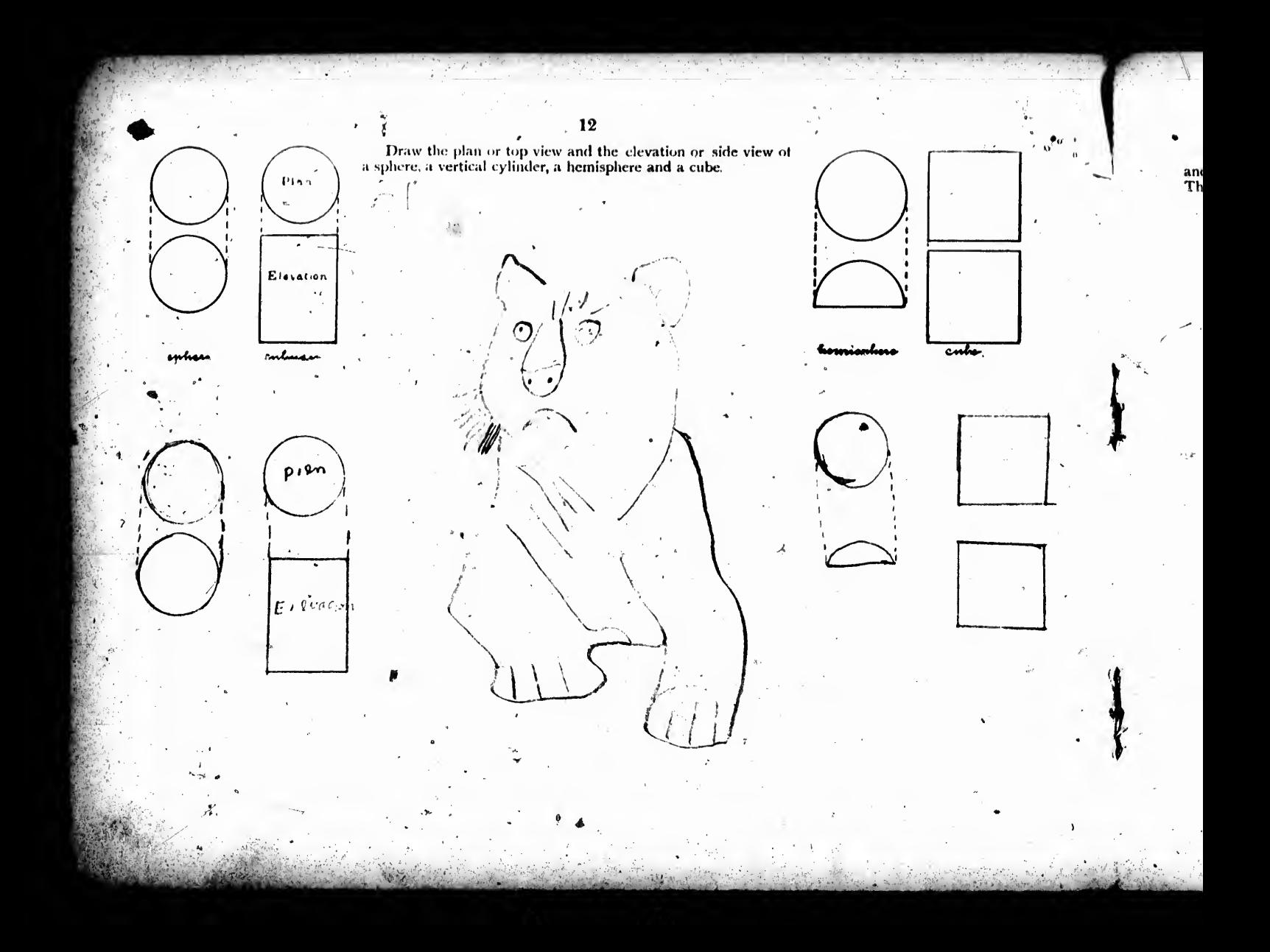

Draw the elevation of a window or door. Measure the door and measure carefully.<br>and represent one foot on the door by half an inch in the drawing. This is called "drawing to scale." Use your ruler for drawing lines

 $\odot$ 

 $m_{ed}$ 

Indicate the measurements on the

![](_page_19_Figure_0.jpeg)

 $\frac{1}{2}$ 

![](_page_20_Picture_0.jpeg)

Review borders. Draw borders using straight lines, circles and squares as UNITS. Draw two borders using a combination of direles and squares as units. Vary the appearance by darkening the units in some borders and the field in others. The field of a border is the space outside the units. Explain REPETITION, ALTERNATION, VARIETY, CONTRAST.

Draw borders using the one or more of the natural forms drawn on page 5.

Collect examples of borders that use flowers for units.

Here are two examples of historic borders called "frets," Look for similar frets and draw them,

![](_page_20_Picture_5.jpeg)

![](_page_20_Figure_6.jpeg)

15

How many faces has a cube? What kind is each face? What is the shape of each face? Give the definition of a cube.

Draw the cube as it appears when resting below the eye, so that the top face and front face are visible.

Draw the cube again and locate the position of the eye level by a line. Produce the lines that represent the receding edges. If they meet about on the eye level the drawing has been correctly made.

What is the line at the eye level the picture of? Give examples of receding edges that you have seen. Collect pictures showing marked convergence.

Draw a box with a cylinder resting on it. Draw a brick. Draw an open book,

Λ

ß

H

Ë

![](_page_21_Picture_6.jpeg)

![](_page_21_Figure_7.jpeg)

Tebe drawn

Place the cube In position below the eye so that two faces are visible. Move it slightly to the left. Place another cube in the same position slightly to the right. How many faces of each are visible? What is the apparent shape of the front faces? Draw them. Locate by a line the place where the back edges at the top appear. Mark the back vertical edges. Locate the lower corners at the back. Locate the apparent position of the corners at the right and left at the top. Draw the receding edges. Produce these edges till they meet. What help may be obtained from using the eye level line?

Draw a road or street and the fences and buildings on each side.

![](_page_23_Figure_0.jpeg)

![](_page_24_Picture_0.jpeg)

![](_page_25_Picture_0.jpeg)

![](_page_26_Picture_0.jpeg)

![](_page_27_Picture_0.jpeg)

![](_page_28_Figure_0.jpeg)

![](_page_29_Picture_0.jpeg)

![](_page_30_Figure_0.jpeg)

![](_page_31_Picture_0.jpeg)

The ornament of the Egyptians was symporte that is, they forms they used had a meaning beyond their more bearty resurrection and immortality. The crops in Egypt depend upon I significance beyond its beauty of form.

the overflow of the Nile and as the Lotus appeared above the water shortly after the overflow, the poople of care! that a luxuriant growth of hlies was always followed by good egons. Then the Lotus was a symbol of plenty, of life. It is character. istic of Egyptian ornament and is found curved on term has and various vessels, also on tombs and mumine cares. When the bud and flower were need on temples and only deals assistanted with activity, and life, they were drawn in the natural position, but on tombs and mummy cases in the horizontal position or open part down. Examples of Lotus borders are shown.

... As an exercise the teacher may draw the Lotus flower and had as the Egyptians used it in organize and the pupils may arrange them in borders.

The Cotus in various forms was used in the orthance of Chalderland Assyria. It was from the Lotus that the Greeks Evel the suggestion of the Palmette or Mithemien. These Lotus was emblematic of the sun and hence the mean of the hanons empired it from the Egyptians but to them it had no

![](_page_32_Picture_0.jpeg)

![](_page_33_Picture_0.jpeg)

![](_page_35_Picture_0.jpeg)

![](_page_36_Picture_0.jpeg)